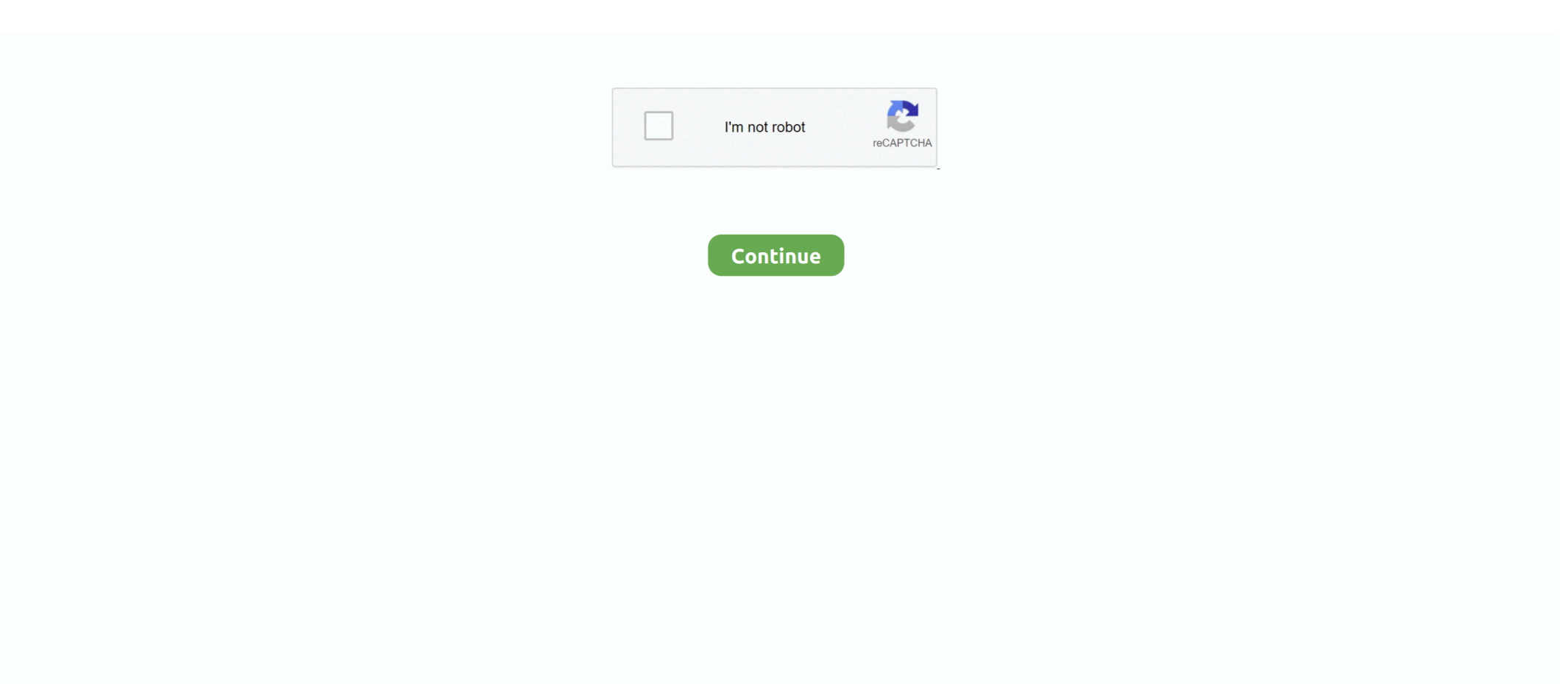

## **Word For Mac 2016 Change Endnote Format**

What is EndNote bibliographic management software and why use it?

## **word change endnote format**

word change endnote format, microsoft word change endnote format, how to change endnote number format in word, how do you change endnote format in word, how to change endnote reference format in word, how do i change endnote formatting in word, microsoft word endnote formatting, mac word change endnote format, microsoft word endnote style

## **how to change endnote number format in word**

## **how to change endnote reference format in word**

e10c415e6f